Login to the MyWord Portal

Under the Launch Pad select the Banner 9 Admin Pages (INB) link.

## Automated Purchase Approval Process

Sam Wages Laura Gonzales x1236 wages@ lathomas@ Carmen Rivera x5837 Marisa Vasquez x3999 rivera@ mfvasque@ **Q** University of the Incarnate Word

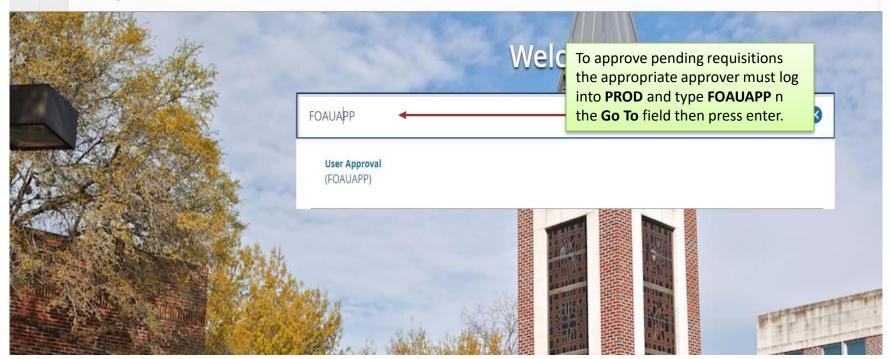

This screen appears first when you have requisitions awaiting your review. Click the X to proceed.

| X Approvals Notification FOIAINP 9.0 (PROD) | ADD                                 | Retrieve   | 🔓 RELATED  | 🗱 TOOLS       |
|---------------------------------------------|-------------------------------------|------------|------------|---------------|
| * APPROVALS NOTIFICATION                    |                                     | 🖁 Insert 【 | Delete 🦷 C | opy 🎗 Filter  |
| Number of Documents                         | Document Type Message               |            |            |               |
|                                             | Purchase Order Awaiting your review |            |            |               |
|                                             |                                     |            |            | Record 1 of 1 |

| E | Q          | 5        | University of the Incarnate Word |           | <b>A</b>                                                   | Angela Je | ean Mazzara  | 🔒 Sign Out | ?       |
|---|------------|----------|----------------------------------|-----------|------------------------------------------------------------|-----------|--------------|------------|---------|
| X | User Ap    | proval I | FOAUAPP 9.3.2 (PROD)             |           |                                                            | ADC       | ) 🖹 retrieve | A RELATED  | 🗱 TOOLS |
|   | Use        | er ID: ( | WILLIAMS Angela Mazzara          | Document: | Click on "GO" and then a list of requisitions will appear. | -         |              | ▶ ■        | Go      |
|   | Next Appro | over:    |                                  |           |                                                            |           |              |            |         |

Get Started: Complete the fields above and click Go. To search by name, press TAB from an ID field, enter your search criteria, and then press ENTER.

| User ID: ISOLCH |               | docume<br>Detail b<br>slide) | ew any added<br>ents, click on the<br>utton. (see next |            |                  |                 | ADD        | RETREVE       |
|-----------------|---------------|------------------------------|--------------------------------------------------------|------------|------------------|-----------------|------------|---------------|
| ISF             | Document Type | Document Number              | Change Sequence                                        | Submission | Originating User | Document Amount | Queue Type | Next Approver |
|                 | REQ           | R0044370                     |                                                        |            | JACK             | 14,356.43       | DOC        | Y             |
|                 | REQ           | R0044402                     |                                                        |            | WILLIAMS         | 4.00            | DOC        | γ             |
|                 | REQ           | R0044406                     |                                                        |            | WILLIAMS         | 1.00            | DOC        | Y             |
|                 | REQ           | R0044408                     |                                                        |            | WILLIAMS         | 203.00          | DOC        | Y             |
|                 | REQ           | R0044409                     |                                                        |            | WILLIAMS         | 270.15          | DOC        | Y             |
|                 | REQ           | R0044411                     |                                                        |            | WILLIAMS         | 0.59            | DOC        | Y             |
|                 | REQ           | R0044413                     |                                                        |            | WILLIAMS         | 2.00            | DOC        | Y             |
|                 | REQ           | R0044416                     |                                                        |            | WILLIAMS         | 2.50            | DOC        | γ             |
|                 | REQ           | R0044430                     |                                                        |            | WILLIAMS         | 8.00            | DOC        | γ             |
|                 | REQ           | R0044433                     |                                                        |            | WILLIAMS         | 2.00            | DOC        | Y             |

| X Requisition Ap                             | proval FC Exit to return to approval screen. |                                   |              |             | 🔒 AOD 💄 RETREVE 🛔 RELATED 🐇 TOOLS  |
|----------------------------------------------|----------------------------------------------|-----------------------------------|--------------|-------------|------------------------------------|
| * REQUISITION APPROVAL                       | approvarsereen.                              |                                   |              |             | 🔒 insert 🚽 délete 🥤 Copy 🎙, Filter |
| Request                                      | R0044402 Angela Mazzara                      | Number of Items                   | 1            |             |                                    |
| LINE ITEM INFORMATION                        |                                              |                                   |              |             | 🗄 Insert 📮 Delete 📲 Copy 🎗 Filter  |
| ltem                                         |                                              | ursor in the Rec                  |              |             |                                    |
| Commodity                                    | Document Acctg Distribution                  | k Related butto<br>Query (FPIREQN |              | fice Supply |                                    |
| <b>(                                    </b> | 1 V Per Page                                 |                                   |              |             | Record 1 of 1                      |
| <                                            |                                              |                                   |              |             | >                                  |
| ACCOUNTING INFORMAT                          | TION                                         |                                   |              |             | 🖁 insert 📮 Delete 🥤 Copy 🎙, Filter |
| Sequence Number                              | 1                                            | Location                          |              |             |                                    |
| COA                                          | 1                                            | Extended Amount                   | 4.00         |             |                                    |
| Fiscal Year                                  | 18                                           | Discount Amount                   | 0.00         |             |                                    |
| Index                                        |                                              | Tax Amount                        | 0.00         |             |                                    |
| Fund                                         | 10010                                        | Additional Amount                 | 0.00         |             |                                    |
| Organization                                 | 6306                                         | Total                             | 4.00         |             |                                    |
| Account                                      | 6584                                         | Project                           |              |             |                                    |
| Program                                      | 6250                                         | NSF N                             |              |             |                                    |
| Activity                                     |                                              |                                   | NSF Override |             |                                    |
| K ◀ 1 of 1 ► )                               | 1 🗸 Per Page                                 |                                   |              |             | Record 1 of 1                      |

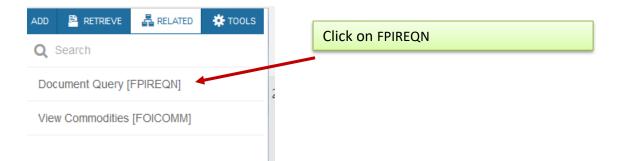

| X Requisition Query FPIREQN 9.0 (SITH)                                                                                                    | 🔒 ADD 📲 RETREVE 🗸 RELATED 🔅 TOOLS   |
|----------------------------------------------------------------------------------------------------|-------------------------------------|
| Requisition: R0044402                                                                                                    | Click "GO" to get into requisition. |
| Get Started: Complete the fields above and click Go. To search by name, press TAB from an ID field, enter your search criteria, and then press ENTER. |                                     |

| × Requisition Q        | uery FPIREQN 9.0 (SITH) |               |               |                    |                  |               |               | 🔒 ADD | 🖹 retrieve | 🖧 RELA | ATED 🔅 TOOLS  |
|------------------------|-------------------------|---------------|---------------|--------------------|------------------|---------------|---------------|-------|------------|--------|---------------|
| Requisition: R0044402  | 1                       | [             | While your re | equisition         | # is highlighte  | ed,           |               |       |            |        | Start Over    |
| REQUISITION INQUIRY: D | DOCUMENT INFORMATION    |               | -             | -                  | utton to view    |               |               |       | 🗄 Insert   | Delete | Copy 🗙 Filter |
| Requisition            | R0044402                |               |               | tation if fu       | irther clarifica | tion          | Document Text |       |            |        |               |
| Order Date             | 01/31/2018              | Delivery Date | is needed.    |                    |                  | Tot           | al            | 4.00  |            |        |               |
| Transaction Date       | 01/31/2018              | Comments      |               |                    |                  | Accounting To | al            | 4.00  |            |        |               |
| REQUISITION INQUIRY: D | DOCUMENT INFORMATION    |               |               |                    |                  |               |               |       | 🗄 Insert   | Delete | Copy 🕄 Filter |
|                        |                         |               |               | Cancel Reason      |                  |               |               |       |            |        |               |
|                        | Complete                |               |               | Document Type      | P PROCUREMENT    |               |               |       |            |        |               |
|                        | Approved                |               |               |                    | ✓ NSF Checking   |               |               |       |            |        |               |
| Print Date             |                         |               |               |                    | Deferred Editing |               |               |       |            |        |               |
| Cancel Date            |                         |               |               | Requisition Copied |                  |               |               |       |            |        |               |
|                        |                         |               |               | From               |                  |               |               |       |            |        |               |
| Closed Date            |                         |               |               | Origin             | BANNER           |               |               |       |            |        |               |
| Activity Date          | 01/31/2018              |               |               | Reference Number   |                  |               |               |       |            |        |               |
| User ID                | WILLIAMS                |               |               |                    |                  |               |               |       |            |        |               |

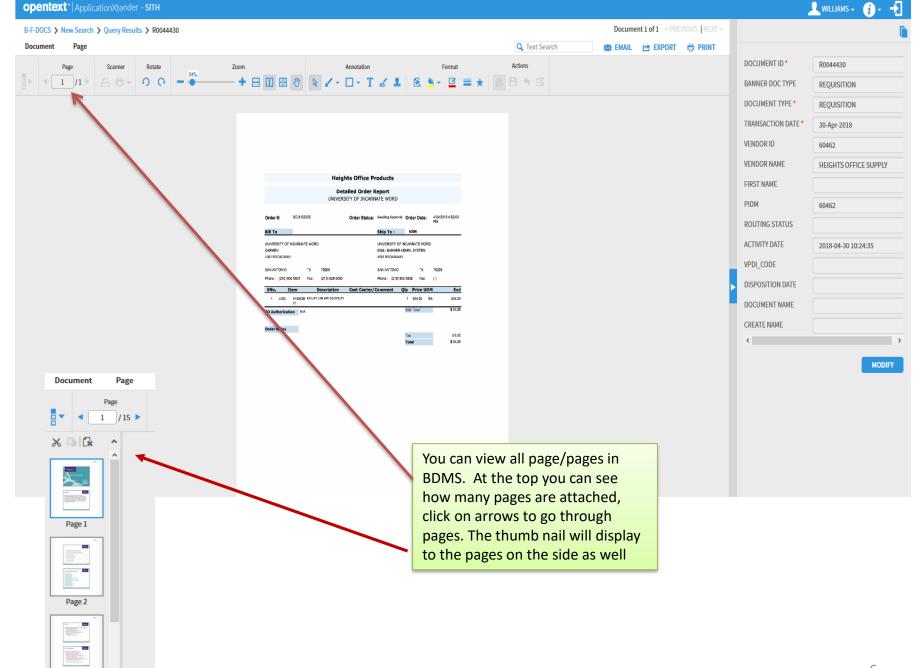

| X Requisition Query FPIREQN 9.0 (SITH)<br>Requisition: R0044402 |                      | When finished viewing, click on X<br>to get out. May have to click on<br>the X more than once to return to<br>approving/deny screen. |               |             |                    |                  |                  |               | ADD  | RETRIEVE |            | <b>∦</b> TOOLS<br>tart Over |
|-----------------------------------------------------------------|----------------------|----------------------------------------------------------------------------------------------------|---------------|-------------|--------------------|------------------|------------------|---------------|------|----------|------------|-----------------------------|
|                                                                 | DOCUMENT INFORMATION |                                                                                                    |               |             |                    |                  |                  |               |      | 🗄 Insert | Delete 🥤 ( | Copy 🎗 Filter               |
| Requisition                                                     | R0044402             |                                                                                                    |               | In Suspense |                    |                  |                  | Document Text |      |          |            |                             |
| Order Date                                                      | 01/31/2018           |                                                                                                    | Delivery Date | 02/01/2018  |                    |                  | Commodity Total  |               | 4.00 |          |            |                             |
| Transaction Date                                                | 01/31/2018           |                                                                                                    | Comments      |             |                    |                  | Accounting Total |               | 4.00 |          |            |                             |
| REQUISITION INQUIRY: I                                          | DOCUMENT INFORMATION |                                                                                                    |               |             |                    |                  |                  |               |      | 🖁 Insert | Delete 🧖 ( | Copy 🏹 Filter               |
|                                                                 |                      |                                                                                                    |               |             | Cancel Reason      |                  |                  |               |      |          |            |                             |
|                                                                 | ✓ Complete           |                                                                                                    |               |             | Document Type      | P PROCUREMENT    |                  |               |      |          |            |                             |
|                                                                 | Approved             |                                                                                                    |               |             |                    | ✓ NSF Checking   |                  |               |      |          |            |                             |
| Print Date                                                      |                      |                                                                                                    |               |             |                    | Deferred Editing |                  |               |      |          |            |                             |
| Cancel Date                                                     |                      |                                                                                                    |               |             | Requisition Copied |                  |                  |               |      |          |            |                             |
|                                                                 |                      |                                                                                                    |               |             | From               |                  |                  |               |      |          |            |                             |
| Closed Date                                                     |                      |                                                                                                    |               |             | Origin             | BANNER           |                  |               |      |          |            |                             |
| Activity Date                                                   | 01/31/2018           |                                                                                                    |               |             | Reference Number   |                  |                  |               |      |          |            |                             |
| User ID                                                         | WILLIAMS             |                                                                                                    |               |             |                    |                  |                  |               |      |          |            |                             |

| pprove Disapprove Detail | Queues          |                 |            |                  |                 |            |               |
|--------------------------|-----------------|-----------------|------------|------------------|-----------------|------------|---------------|
| Document Type            | Document Number | Change Sequence | Submission | Originating User | Document Amount | Queue Type | Next Approver |
| REQ                      | R0044370        |                 |            | JACK             | 14,356.43       | DOC        | Υ             |
|                          |                 |                 |            | WILLIAMS         | 4.00            | DOC        | Υ             |
| Click on icon to A       |                 |                 |            | WILLIAMS         | 1.00            | DOC        | Y             |
| requisition or clic      |                 |                 |            | WILLIAMS         | 203.00          | DOC        | Υ             |
| return to initiator      | for revision.   |                 |            | WILLIAMS         | 270.15          | DOC        | Υ             |
| REQ                      | R0044411        |                 |            | WILLIAMS         | 0.59            | DOC        | Y             |
| REQ                      | R0044413        |                 |            | WILLIAMS         | 2.00            | DOC        | Y             |
| REQ                      | R0044416        |                 |            | WILLIAMS         | 2.50            | DOC        | Υ             |
| REQ                      | R0044430        |                 |            | WILLIAMS         | 8.00            | DOC        | Υ             |
| REQ                      | R0044431        |                 |            | WILLIAMS         | 75.00           | DOC        | v             |

| Document Approval F                             | OAUAPP 9.3.2 (SITH)        |                                                                                      |
|-------------------------------------------------|----------------------------|--------------------------------------------------------------------------------------|
| Type<br>Number<br>Submission<br>Change Sequence | REQ<br>R0044423            | If disapproving, notes can be<br>made in this box, to initiator<br>for their review. |
|                                                 | DOCUMENT IS APPROVED       | OK Cancel                                                                            |
|                                                 | Click <b>OK</b> to confirm | approval.                                                                            |

| cument Approval F | OAUAPP 9.3.2 (SITH)               |          |               |         |                      |                  |         |      |
|-------------------|-----------------------------------|----------|---------------|---------|----------------------|------------------|---------|------|
| Туре              | REQ                               |          |               |         |                      |                  |         |      |
| Number            | R0044423                          |          | B             | ADD     | RETRIEVE             | RELATED          | 🗱 TOOLS | 2    |
| Submission        |                                   |          |               | ADD     |                      |                  | N TOULS | 2    |
| Change Sequence   |                                   |          | $\odot$       | Docur   | ment has your appr   | roval.           |         |      |
|                   | DOCUMENT IS APPROVED              |          | - •           | Saveo   | l successfully (1 ro | ws saved)        |         |      |
|                   |                                   | OK Cance |               |         |                      |                  |         |      |
| ſ                 | Vou will roccine two              |          |               |         |                      |                  |         |      |
|                   | You will receive two              |          | Document Disa | pprova  | I Text Entry FOAUA   | APP 9.3.2 (SITH) |         |      |
|                   | messages in the                   |          |               |         |                      |                  |         |      |
|                   | upper right corner                |          |               | Туре    | REQ                  |                  |         |      |
|                   |                                   |          |               | umber   | R0044422             |                  |         |      |
|                   | when your                         |          | Change Sec    | nission |                      |                  |         |      |
|                   | approval/disapproval              |          | Change Sec    | luence  | DOCUMENT IS DIS      |                  |         |      |
|                   |                                   |          |               |         | DOCOMENT IS DIS      | APPROVED         |         |      |
|                   | is complete.                      |          |               |         |                      |                  |         |      |
|                   |                                   | -        |               |         |                      |                  |         | ок с |
| 🔒 ADD             | 😫 RETRIEVE 🚜 RELATED 🛠 1          | rools 2  |               |         |                      |                  |         |      |
| O Docu            | ment has been disapproved by you. |          |               |         |                      |                  |         |      |
| Save              | d successfully (1 rows saved)     |          |               |         |                      |                  |         |      |

|            | Screen will return to pending        |
|------------|--------------------------------------|
|            | requisitions . Click on the X button |
| User Appro | to return to General Menu.           |

X I

User ID: ISOLCHER Iris Solcher Document: Next Approver: 🗸

| Approve Disapprove Detail Queues |               |                 |                 |            |  |  |  |  |  |
|----------------------------------|---------------|-----------------|-----------------|------------|--|--|--|--|--|
| NSF                              | Document Type | Document Number | Change Sequence | Submission |  |  |  |  |  |
|                                  | REQ           | R0044370        |                 |            |  |  |  |  |  |
|                                  | REQ           | R0044402        |                 |            |  |  |  |  |  |
|                                  | REQ           | R0044406        |                 |            |  |  |  |  |  |
|                                  | REQ           | R0044408        |                 |            |  |  |  |  |  |
|                                  | REQ           | R0044409        |                 |            |  |  |  |  |  |
|                                  | REQ           | R0044411        |                 |            |  |  |  |  |  |
|                                  | REQ           | R0044413        |                 |            |  |  |  |  |  |
|                                  | REQ           | R0044416        |                 |            |  |  |  |  |  |
|                                  | REQ           | R0044430        |                 |            |  |  |  |  |  |
|                                  | REQ           | R0044435        |                 |            |  |  |  |  |  |

FOAAINP to see who needs to approve a requisition before Purchasing can assign a P.O. number.

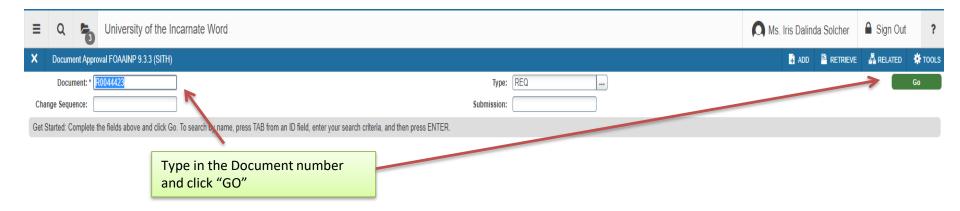

| ▼ QUEUE AND LEVEL LIST            |                              |                 |   |             | 🗄 Insert 🗖 De  | iete 🏼 📲 Coj | py 🖣 Filter   |               |
|-----------------------------------|------------------------------|-----------------|---|-------------|----------------|--------------|---------------|---------------|
| Queue ID                          | ueue Description             |                 |   | Queue Level | Approval Level |              |               |               |
| <u>6306</u>                       | INNER ADMINISTRATIVE SYSTEMS |                 |   | 100         | ) +            |              |               |               |
| ( ◀ 1) of 1 ► )  10 ▼ Per Page    |                              |                 |   |             |                | R            | Record 1 of 1 |               |
| + Indicates what will be approved |                              |                 |   |             |                |              |               |               |
| APPROVER LIST                     |                              |                 |   |             | 🗄 Insert 📮 De  | lete 📲 Coj   | py 🖣 Filter   |               |
| Queue                             | Level                        | User            |   |             |                |              |               |               |
| 6306                              | 10                           | 0 Iris Solcher  |   |             |                |              |               |               |
| 6306                              | 10                           | 0 requis_approv |   |             |                |              |               |               |
| ( ◀ 1) of 1 ► )  10 ▼ Per Page    | Record Record                |                 |   |             |                |              |               | Record 1 of 2 |
| In suspense                       |                              |                 | ( | Approve     |                |              |               |               |
| Detail                            |                              |                 | ( | Disapprove  |                |              |               |               |

|                                                                                                    |                 |                        |                 |                              | II show you who has                        |                             |                                |
|----------------------------------------------------------------------------------------------------|-----------------|------------------------|-----------------|------------------------------|--------------------------------------------|-----------------------------|--------------------------------|
|                                                                                                    |                 |                        |                 | approved a                   | requisition. Click on                      |                             |                                |
|                                                                                                    |                 |                        |                 |                              | select FOIAPPH.<br>Requisition number      |                             |                                |
|                                                                                                    |                 |                        |                 |                              | e (REQ) and press                          |                             |                                |
| 🔒 ADD 🖺                                                                                                    | RETRIEVE        | 뤔 RELATED              | 🗱 TOOLS         | -                            | own. You can use the<br>in the upper right |                             |                                |
| <b>Q</b>  Sea                                                                                                    | arch            |                        |                 | corner to se<br>requisitions | arch for                                   |                             |                                |
| Approv                                                                                                    | /al History [   | FOIAPPH]               |                 |                              |                                            |                             |                                |
| X Document Approval History FOIA                                                                                                    | VPPH 9.0 (SITH) |                        |                 |                              |                                            | ADD                         | 📴 RETRIEV. 📲 RELATED 🇱 TOOLS   |
| <b>DOCUMENT APPROVAL HISTORY</b>                                                                                                    |                 |                        |                 |                              |                                            |                             |                                |
| Desument Cada                                                                                                    |                 |                        |                 |                              |                                            |                             | 🗄 Insert 📕 Delete 📲 🗤 😯 Filter |
| Document Code                                                                                                    |                 | Туре                   | Change Sequence |                              | Submission Number                          |                             | 🚦 Insert 📮 Delete 👘 🗤 🥄 Filter |
| R0044370                                                                                                    |                 | Type<br>REQ            | Change Sequence |                              | Submission Number                          |                             |                                |
|                                                                                                    | ler Page        |                        | Change Sequence |                              | Submission Number                          |                             | Record 1 of 1                  |
| R0044370                                                                                                    | er Page         |                        | Change Sequence |                              | Submission Number                          |                             |                                |
| R0044370            i         1 of 1 ▶ )          10 ▼                                                                                                    | er Page         |                        | Change Sequence |                              | Submission Number                          | Approved Date               | Record 1 of 1                  |
| R0044370           I of 1           Tof 1           Tof 1                                                                                                    | -               | REQ                    | Change Sequence |                              | Submission Number                          | Approved Date<br>01/11/2018 | Record 1 of 1                  |
| R0044370           Image: Contract of the second second se | Level           | REQ<br>Approver's Name | Change Sequence |                              | Submission Number                          |                             | Record 1 of 1                  |
| R0044370           Image: Contract of the second second se | Level           | REQ<br>Approver's Name | Change Sequence |                              | Submission Number                          |                             | Record 1 of 1                  |

Screen FOADOCU is where you can see all purchase requisitions entered by a user. Click on "GO" to see a list of requisitions. A requisition can be denied (to return to requestor's queue) from here as well if icon is red in color.

| D                                                                                                    |                                                                                                    |                                                                                                    |                                        |                               |                                                                                                    |                                                                                                    |                 |                                                                                                    |
|----------------------------------------------------------------------------------------------------|----------------------------------------------------------------------------------------------------|----------------------------------------------------------------------------------------------------|----------------------------------------|-------------------------------|----------------------------------------------------------------------------------------------------|----------------------------------------------------------------------------------------------------|-----------------|----------------------------------------------------------------------------------------------------|
| Document by                                                                                                    | User FOADOCU 9.0 (SITH                                                                                                    | 1)                                                                                                    |                                        |                               |                                                                                                    |                                                                                                    |                 | 🖬 ACO 🖹 RETRIEVE 🛔 RELAT                                                                                                    |
| ginal User ID:                                                                                                    | WILLIAMS                                                                                                    |                                                                                                    |                                        |                               | COA: 1                                                                                                    |                                                                                                    |                 | ~                                                                                                    |
| Fiscal Year:                                                                                                    | 18                                                                                                    |                                                                                                    |                                        | n                             | ocument Type:                                                                                                    |                                                                                                    |                 |                                                                                                    |
| riscal teal.                                                                                                    | 10                                                                                                    |                                                                                                    |                                        | U.                            | countent type.                                                                                                    |                                                                                                    |                 |                                                                                                    |
| Document:                                                                                                    |                                                                                                    |                                                                                                    |                                        |                               | Status:                                                                                                    | <b>v</b>                                                                                                    |                 |                                                                                                    |
| y Date From:                                                                                                    |                                                                                                    |                                                                                                    |                                        | A                             | ctivity Date To:                                                                                                    |                                                                                                    |                 |                                                                                                    |
|                                                                                                    |                                                                                                    |                                                                                                    |                                        |                               |                                                                                                    |                                                                                                    |                 |                                                                                                    |
| rted: Comple                                                                                                    | ete the fields above and clici                                                                                                    | k Go. To search by name, press TAB f                                                                                                    | from an ID field, enter your search cr | iteria, and then press ENTER. |                                                                                                    |                                                                                                    |                 |                                                                                                    |
|                                                                                                    | Applic                                                                                                    | the <b>X</b> to return to                                                                                                    |                                        |                               |                                                                                                    |                                                                                                    |                 |                                                                                                    |
|                                                                                                    | cument by User FOADOCU 9                                                                                                    |                                                                                                    |                                        |                               |                                                                                                    |                                                                                                    |                 | ADD 🖺 RETRIEVE 🛔 RELATED 🔅 T                                                                                                    |
|                                                                                                    | r ID: WILLIAMS                                                                                                    | COA: 1                                                                                                    | Fiscal Year: 18                        | Document Ty                   | pe: Documen                                                                                                    | it:                                                                                                    | itatus:         | Start Over                                                                                                    |
| Activity Date                                                                                                    | e From:                                                                                                    | Activity Date To:                                                                                                    |                                        |                               |                                                                                                    |                                                                                                    |                 |                                                                                                    |
| DOCUMENT                                                                                                    | T BY USER                                                                                                    |                                                                                                    |                                        |                               |                                                                                                    |                                                                                                    |                 | 🖬 Insert 📮 Delete 📲 Copy 🎙                                                                                                    |
|                                                                                                    | Document Type                                                                                                    | Document Code                                                                                                    | Change Sequence                        | Submission                    | Description                                                                                                    | Activity Date                                                                                                    | Document Amount | Deny Document                                                                                                    |
| Status                                                                                                    | bocument type                                                                                                    | bocument code                                                                                                    | enenge enderner                        | 500111201011                  | Description                                                                                                    | Activity Date                                                                                                    | Document Amount | being beennenn                                                                                                    |
| Status                                                                                                    | REQ                                                                                                    | R0039794                                                                                                    | onange onquine                         | Justingaron                   | Corporate Travel Planners                                                                                                    | 07/05/2017                                                                                                    |                 | 1,091.88                                                                                                    |
| Status<br>A                                                                                                    |                                                                                                    |                                                                                                    |                                        |                               |                                                                                                    |                                                                                                    | Document Amount |                                                                                                    |
| A<br>A                                                                                                    | REQ                                                                                                    | R0039794                                                                                                    |                                        |                               | Corporate Travel Planners                                                                                                    | 07/05/2017                                                                                                    |                 | 1,091.88                                                                                                    |
| A<br>A<br>I                                                                                                    | REQ<br>REQ                                                                                                    | R0039794<br>R0041447                                                                                                    |                                        |                               | Corporate Travel Planners<br>Sodexo, Inc. & Affiliates                                                                                                    | 07/05/2017<br>08/31/2017                                                                                                    |                 | 1,091.88 🗹<br>245.25 🗹                                                                                                    |
| A<br>A<br>I<br>A                                                                                                    | REQ<br>REQ<br>REQ                                                                                                    | R0039794<br>R0041447<br>R0041619                                                                                                    |                                        |                               | Corporate Travel Planners<br>Sodexo, Inc. & Affiliates<br>Heights Office Supply                                                                                                    | 07/05/2017<br>08/31/2017<br>09/08/2017                                                                                                    |                 | 1,09188 🛋<br>245.25 🛋<br>222.26 🛋                                                                                                    |
| Status<br>A<br>A<br>I<br>A<br>A<br>A                                                                                                    | REQ<br>REQ<br>REQ<br>REQ                                                                                                    | R0039794<br>R0041447<br>R0041619<br>R0042322                                                                                                    |                                        |                               | Corporate Travel Planners<br>Sodexo, Inc. & Affiliates<br>Heights Office Supply<br>Lone Star Bloom                                                                                                    | 07/05/2017<br>08/31/2017<br>09/08/2017<br>10/04/2017                                                                                                    |                 | 1,091.88 CC<br>245.25 CC<br>222.26 CC<br>84.95 CC                                                                                                    |
| A A A A A A A A A A A A A A A A A A A                                                                                                    | REQ<br>REQ<br>REQ<br>REQ<br>REQ                                                                                                    | R0039794<br>R0041447<br>R0041619<br>R0042322<br>R0042336                                                                                                    |                                        |                               | Corporate Travel Planners<br>Sodexo, Inc. & Affiliates<br>Heights Office Supply<br>Lone Star Bloom<br>Corporate Travel Planners                                                                                                    | 07/05/2017<br>08/31/2017<br>09/08/2017<br>10/04/2017<br>10/04/2017                                                                                                    |                 | 1,091.88 cd<br>245.25 cd<br>222.26 cd<br>84.95 cd<br>559.96 cd                                                                                                    |
| A A A A A A A A A A A A A A A A A A A                                                                                                    | REQ           REQ           REQ           REQ           REQ           REQ           REQ           REQ           REQ           REQ                                                                                                    | R0039794           R0041447           R0041619           R0042322           R0042336           R0042491                                                                                                    |                                        |                               | Corporate Travel Planners<br>Sodexo, Inc. & Affiliates<br>Heights Office Supply<br>Lone Star Bloom<br>Corporate Travel Planners<br>Corporate Travel Planners                                                                                                    | 07/05/2017<br>08/31/2017<br>09/08/2017<br>10/04/2017<br>10/04/2017<br>10/12/2017                                                                                                    |                 | 1,09188 c<br>24525 c<br>22226 c<br>8495 c<br>55996 c<br>55996 c                                                                                                    |
| A A A A A A A A A A A A A A A A A A A                                                                                                    | REQ           REQ           REQ           REQ           REQ           REQ           REQ           REQ           REQ           REQ           REQ           REQ                                                                                                    | R0039794           R0041447           R0041619           R0042322           R0042336           R0042491           R0043141                                                                                                    |                                        |                               | Corporate Travel Planners<br>Sodexo, Inc. & Affiliates<br>Heights Office Supply<br>Lone Star Bloom<br>Corporate Travel Planners<br>Corporate Travel Planners<br>Heights Office Supply                                                                                                    | 07/05/2017<br>08/31/2017<br>09/08/2017<br>10/04/2017<br>10/04/2017<br>10/12/2017<br>11/04/2017                                                                                                    |                 | 1,09188 c<br>24525 c<br>22226 c<br>8495 c<br>55996 c<br>55996 c<br>170.15 c                                                                                                    |
| A A A A A A A A A A A A A A A A A A A                                                                                                    | REQ           REQ           REQ           REQ           REQ           REQ           REQ           REQ           REQ           REQ           REQ           REQ           REQ           REQ           REQ                                                                                                              | R0039794           R0041447           R0041619           R0042322           R0042336           R0042491           R0043141           R0044236                                                                                                    |                                        |                               | Corporate Travel Planners<br>Sodexo, Inc. & Affiliates<br>Heights Office Supply<br>Lone Star Bloom<br>Corporate Travel Planners<br>Corporate Travel Planners<br>Heights Office Supply<br>Heights Office Supply                                                                                                    | 07/05/2017<br>08/31/2017<br>09/08/2017<br>10/04/2017<br>10/04/2017<br>10/12/2017<br>11/04/2017<br>11/04/2017<br>01/05/2018                                                                                                    |                 | 1,09188 c<br>24525 c<br>22226 c<br>8495 c<br>55996 c<br>170.15 c<br>1.00 c                                                                                                    |
| A A A A A A A A A A A A A A A A A A A                                                                                                    | REQ           REQ           REQ           REQ           REQ           REQ           REQ           REQ           REQ           REQ           REQ           REQ           REQ           REQ           REQ           REQ                                                                                                              | R0039794           R0041447           R0041619           R0042322           R0042336           R0042491           R0043141           R0044236           R0044402                                                                                                    |                                        |                               | Corporate Travel Planners<br>Sodexo, Inc. & Affiliates<br>Heights Office Supply<br>Lone Star Bloom<br>Corporate Travel Planners<br>Corporate Travel Planners<br>Heights Office Supply<br>Heights Office Supply<br>Heights Office Supply                                                                                                    | 07/05/2017<br>08/31/2017<br>09/08/2017<br>10/04/2017<br>10/04/2017<br>10/12/2017<br>11/04/2017<br>01/05/2018<br>01/31/2018                                                                                                    |                 | 1,091.88 cd<br>245.25 cd<br>222.26 cd<br>5559.96 cd<br>5559.96 cd<br>170.15 cd<br>1.00 cd                                                                                                    |
| A A A A A A A A A A A A A A A A A A A                                                                                                    | REQ           REQ           REQ           REQ           REQ           REQ           REQ           REQ           REQ           REQ           REQ           REQ           REQ           REQ           REQ           REQ           REQ           REQ           REQ                                                                                                              | R0039794           R0041447           R0041619           R0042322           R0042336           R0042491           R0043141           R0044236           R0044402           R0044406                                                                                                |                                        |                               | Corporate Travel Planners<br>Sodexo, Inc. & Affiliates<br>Heights Office Supply<br>Lone Star Bloom<br>Corporate Travel Planners<br>Corporate Travel Planners<br>Heights Office Supply<br>Heights Office Supply<br>Heights Office Supply                                                                                                    | 07/05/2017<br>08/31/2017<br>09/08/2017<br>10/04/2017<br>10/04/2017<br>10/12/2017<br>11/04/2017<br>01/05/2018<br>01/31/2018<br>03/05/2018                                                                                                    |                 | 1,091.88 cd<br>245.25 cd<br>222.26 cd<br>84.95 cd<br>5559.96 cd<br>170.15 cd<br>1.00 cd<br>4.00 cd                                                                                                    |
| Status           A           A           A           I           A           I           C           C           I           C           C           C           C           C           C           C           C           C           C                                                                                                    | REQ           REQ           REQ           REQ           REQ           REQ           REQ           REQ           REQ           REQ           REQ           REQ           REQ           REQ           REQ           REQ           REQ           REQ           REQ           REQ           REQ                                                                                                              | R0039794           R0041447           R0041619           R0042322           R0042336           R0042491           R0043141           R0044236           R0044402           R0044406           R0044407                                                                             |                                        |                               | Corporate Travel Planners           Sodexo, Inc. & Affiliates           Heights Office Supply           Lone Star Bloom           Corporate Travel Planners           Corporate Travel Planners           Heights Office Supply           Heights Office Supply           Heights Office Supply           Heights Office Supply           Heights Office Supply           Heights Office Supply           Heights Office Supply           Heights Office Supply           Heights Office Supply           Heights Office Supply           Heights Office Supply                                                                                                    | 07/05/2017<br>08/31/2017<br>09/08/2017<br>10/04/2017<br>10/04/2017<br>10/12/2017<br>11/04/2017<br>01/05/2018<br>01/31/2018<br>03/05/2018<br>03/05/2018                                                                                                    |                 | 1,091.88 cd<br>245.25 cd<br>222.26 cd<br>5559.96 cd<br>5559.96 cd<br>170.15 cd<br>1.00 cd<br>4.00 cd<br>17.00 cd                                                                                                    |
| Status           A           A           A           I           A           I           C           C           I           C           C           C           C           C           C           C           C           C           C           C           C           C           C           C                                                                                                    | REQ           REQ                                                                                                    | R0039794           R0041447           R0041619           R0042322           R0042336           R0042491           R0043141           R0044236           R0044402           R0044406           R0044407           R0044408                                                          |                                        |                               | Corporate Travel Planners           Sodexo, Inc. & Affiliates           Heights Office Supply           Lone Star Bloom           Corporate Travel Planners           Corporate Travel Planners           Heights Office Supply           Heights Office Supply           Heights Office Supply           Heights Office Supply           Heights Office Supply           Heights Office Supply           Heights Office Supply           Heights Office Supply           Heights Office Supply                                                                                                    | 07/05/2017<br>08/31/2017<br>09/08/2017<br>10/04/2017<br>10/04/2017<br>10/12/2017<br>11/04/2017<br>01/05/2018<br>01/31/2018<br>03/05/2018<br>03/12/2018<br>03/14/2018                                                                                                    |                 | 1,091.88 cd<br>245.25 cd<br>222.26 cd<br>5559.96 cd<br>5559.96 cd<br>170.15 cd<br>100 cd<br>4.00 cd<br>17.00 cd<br>17.00 cd<br>203.00 cd                                                                                                    |
| Status  A A A A A A A A A C C C C C C C C C C                                                                                                    | REQ           REQ                                                                                                    | R0039794           R0041447           R0041619           R0042322           R0042336           R0042491           R0043141           R0044236           R0044402           R0044406           R0044407           R0044408           R0044409                                       |                                        |                               | Corporate Travel Planners           Sodexo, Inc. & Affiliates           Heights Office Supply           Lone Star Bloom           Corporate Travel Planners           Corporate Travel Planners           Heights Office Supply           Heights Office Supply           Heights Office Supply           Heights Office Supply           Heights Office Supply           Heights Office Supply           Heights Office Supply           Heights Office Supply           Heights Office Supply           Heights Office Supply           Heights Office Supply           Heights Office Supply                                                                                                    | 07/05/2017<br>08/31/2017<br>09/08/2017<br>10/04/2017<br>10/04/2017<br>10/12/2017<br>11/04/2017<br>01/05/2018<br>01/31/2018<br>03/05/2018<br>03/12/2018<br>03/14/2018                                                                                                    |                 | 1,091.88 cd<br>245.25 cd<br>222.26 cd<br>5559.96 cd<br>5559.96 cd<br>170.15 cd<br>100 cd<br>400 cd<br>170.00 cd<br>170.00 cd<br>203.00 cd<br>270.15 cd                                                                                                    |
| Status Status A A A A A A A A A A A C C C C C C C C                                                                                                    | REQ           REQ                                                                                                    | R0039794           R0041447           R0041619           R0042322           R0042336           R0042491           R0043141           R0044402           R0044406           R0044407           R0044408           R0044409           R0044410                                       |                                        |                               | Corporate Travel Planners           Sodexo, Inc. & Affiliates           Heights Office Supply           Lone Star Bloom           Corporate Travel Planners           Corporate Travel Planners           Heights Office Supply           Heights Office Supply                                                                                                    | 07/05/2017           08/31/2017           09/08/2017           10/04/2017           10/04/2017           10/12/2017           10/12/2017           01/05/2018           01/31/2018           03/05/2018           03/12/2018           03/14/2018           03/14/2018           03/14/2018                                                                                                    |                 | 1,09188 c<br>245.25 c<br>222.26 c<br>84.95 c<br>559.96 c<br>170.15 c<br>100 c<br>100 c<br>200.00 c<br>200.00 c<br>270.15 c<br>350.00 c<br>0.59 c<br>0 c<br>100 c<br>100 c<br>1 |
| Status           A           A           I           A           A           I           C           C                                                                                                    | REQ           REQ                                                                                                    | R0039794           R0011447           R0041619           R0042322           R0042336           R0042491           R0043141           R0044402           R0044406           R0044407           R0044408           R0044409           R0044410           R0044411                    |                                        |                               | Corporate Travel Planners           Sodexo, Inc. & Affiliates           Heights Office Supply           Lone Star Bloom           Corporate Travel Planners           Corporate Travel Planners           Heights Office Supply           Heights Office Supply                                                                                                    | 07/05/2017           08/31/2017           09/08/2017           10/04/2017           10/04/2017           10/12/2017           10/12/2017           01/05/2018           01/31/2018           03/05/2018           03/12/2018           03/14/2018           03/14/2018           03/14/2018           03/14/2018           03/14/2018           03/14/2018           03/14/2018           03/14/2018           03/14/2018           03/14/2018           03/14/2018           03/14/2018           03/14/2018                                           |                 | 1,091.88       cd         245.25       cd         222.26       cd         84.95       cd         559.96       cd         170.15       cd         100       cd         100       cd         100       cd         100       cd         203.00       cd         270.15       cd         350.00       cd         0.59       cd         203.00       cd         203.00       cd         203.00       cd         203.00       cd         203.00       cd         203.00       cd         203.00       cd         203.00       cd         203.00       cd         350.00       cd         0.59       cd         2.00       cd                                                                                                    |
| Status         Status           A         A           A         A           I         A           A         A           I         C           C         C           C         C           C         C           C         C           C         C           C         C           C         C           C         C           C         C           C         C           C         C           C         C           C         C           C         C                                                                                                    | REQ           REQ           REQ | R0039794           R0011447           R0041619           R0042322           R0042336           R0042491           R0043141           R0044402           R0044406           R0044407           R0044408           R0044409           R0044410           R0044411           R0044413 |                                        |                               | Corporate Travel Planners           Sodexo, Inc. & Affiliates           Heights Office Supply           Lone Star Bloom           Corporate Travel Planners           Corporate Travel Planners           Heights Office Supply           Heights Office Supply | 07/05/2017           08/31/2017           09/08/2017           10/04/2017           10/04/2017           10/12/2017           11/04/2017           01/05/2018           01/31/2018           03/05/2018           03/12/2018           03/14/2018           03/14/2018           03/14/2018           03/14/2018           03/14/2018           03/14/2018           03/14/2018           03/14/2018           03/14/2018           03/14/2018           03/14/2018           03/14/2018           03/14/2018           03/14/2018           03/27/2018 |                 | 1,091.88       cd         245.25       cd         222.26       cd         84.95       cd         559.96       cd         170.15       cd         100       cd         100       cd         100       cd         100       cd         203.00       cd         270.15       cd         350.00       cd         0.59       cd         2.00       cd                                                                                                    |
| Status           A           A           A           A           A           A           A           C           C <td>REQ           REQ           REQ</td> <td>R0039794           R0011447           R0041619           R0042322           R0042336           R0042491           R0043141           R0044402           R0044406           R0044407           R0044408           R0044409           R0044410           R0044411</td> <td></td> <td></td> <td>Corporate Travel Planners           Sodexo, Inc. &amp; Affiliates           Heights Office Supply           Lone Star Bloom           Corporate Travel Planners           Corporate Travel Planners           Heights Office Supply           Heights Office Supply</td> <td>07/05/2017           08/31/2017           09/08/2017           10/04/2017           10/04/2017           10/12/2017           10/12/2017           01/05/2018           01/31/2018           03/05/2018           03/12/2018           03/14/2018           03/14/2018           03/14/2018           03/14/2018           03/14/2018           03/14/2018           03/14/2018           03/14/2018           03/14/2018           03/14/2018           03/14/2018           03/14/2018           03/14/2018</td> <td></td> <td>1,091.88       cd         245.25       cd         222.26       cd         84.95       cd         559.96       cd         170.15       cd         100       cd         100       cd         100       cd         100       cd         203.00       cd         270.15       cd         350.00       cd         0.59       cd         203.00       cd         203.00       cd         203.00       cd         203.00       cd         203.00       cd         203.00       cd         203.00       cd         203.00       cd         203.00       cd         350.00       cd         0.59       cd         2.00       cd</td> | REQ           REQ                                                                                                    | R0039794           R0011447           R0041619           R0042322           R0042336           R0042491           R0043141           R0044402           R0044406           R0044407           R0044408           R0044409           R0044410           R0044411                    |                                        |                               | Corporate Travel Planners           Sodexo, Inc. & Affiliates           Heights Office Supply           Lone Star Bloom           Corporate Travel Planners           Corporate Travel Planners           Heights Office Supply           Heights Office Supply                                                                                                    | 07/05/2017           08/31/2017           09/08/2017           10/04/2017           10/04/2017           10/12/2017           10/12/2017           01/05/2018           01/31/2018           03/05/2018           03/12/2018           03/14/2018           03/14/2018           03/14/2018           03/14/2018           03/14/2018           03/14/2018           03/14/2018           03/14/2018           03/14/2018           03/14/2018           03/14/2018           03/14/2018           03/14/2018                                           |                 | 1,091.88       cd         245.25       cd         222.26       cd         84.95       cd         559.96       cd         170.15       cd         100       cd         100       cd         100       cd         100       cd         203.00       cd         270.15       cd         350.00       cd         0.59       cd         203.00       cd         203.00       cd         203.00       cd         203.00       cd         203.00       cd         203.00       cd         203.00       cd         203.00       cd         203.00       cd         350.00       cd         0.59       cd         2.00       cd                                                                                                    |

| × Re                 | equisition Query FPIREQN 9.0 (SITH)                                                            |               |                             |                                                                                                   |                  | 🔒 ADD 📲 R     | retreve 🛔 | RELATED    | TOOLS          |             |
|----------------------|------------------------------------------------------------------------------------------------|---------------|-----------------------------|---------------------------------------------------------------------------------------------------|------------------|---------------|-----------|------------|----------------|-------------|
| R                    | equisition: R0039545                                                                           |               |                             |                                                                                                   |                  |               |           | Go         |                |             |
| Get Starte           | ed: Complete the fields above and click Go. To search by name, press TAB from an ID field, enn | requ<br>view  | isition from<br>ing screen. | the status of a<br>the requisition itself in the<br>PIREQN is the screen,<br>sition #, click "GO" |                  |               |           |            |                |             |
| X Requisition C      | Query FPIREQN 9.0 (SITH)                                                                       |               |                             |                                                                                                   |                  |               | 🔒 ADD     | 🖹 retrieve | A RELATED      | 🗱 TOOLS     |
| Requisition: R003954 | 5                                                                                              |               |                             |                                                                                                   |                  |               |           |            | Sta            | art Over    |
| REQUISITION INQUIRY: | DOCUMENT INFORMATION                                                                           |               |                             |                                                                                                   |                  |               |           | 🕇 Insert   | Delete 🧧 C     | opy 🏹 Filte |
| Requisition          | R0039545                                                                                       |               | In Suspense                 |                                                                                                   |                  | Document Text |           |            |                |             |
| Order Date           | 06/21/2017                                                                                     | Delivery Date | 06/21/2017                  |                                                                                                   | Commodity Total  | 2,500.00      | )         |            |                |             |
| Transaction Date     | 06/21/2017                                                                                     | Comments      |                             |                                                                                                   | Accounting Total | 2,500.00      | )         |            |                |             |
| REQUISITION INQUIRY: | DOCUMENT INFORMATION                                                                           |               |                             |                                                                                                   |                  |               |           | 🕂 Insert   | 🛛 Delete 🛛 🖥 C | opy 🏹 Filte |
|                      |                                                                                                |               |                             | Cancel Reason                                                                                     |                  |               |           |            |                |             |
|                      | Complete                                                                                       |               |                             | Notice under the d                                                                                | atos aro         |               |           |            |                |             |
|                      | Approved                                                                                       |               |                             | and APPROVED. Th                                                                                  |                  |               |           |            |                |             |
| Print Date           |                                                                                                |               |                             | will indicate wither                                                                              |                  |               |           |            |                |             |
| Cancel Date          | Cancel Date                                                                                    |               |                             | completed by the end user and then<br>approved by the department                                  |                  |               |           |            |                |             |
| Closed Date          | 06/27/2017                                                                                     |               |                             | approver.                                                                                         |                  |               |           |            |                |             |
| Activity Date        | 06/22/2017                                                                                     |               |                             | Reference Number                                                                                  |                  |               |           |            |                |             |
| User ID              | BIJLANI                                                                                        |               |                             |                                                                                                   |                  |               |           |            |                |             |

## How To Delete a requisition you entered by mistake or to pull back a requisition to make corrections to for any reason. <u>Must be done before approved by budgetary authority:</u>

\*Go to screen, FOADOCU, click next block. Once your requisitions come up, click on the number and on the right side is the Deny Document icon, it should be red. Click that and it returns it to the incomplete status. Then you can go back into the req. to make any changes you need to or to delete it under FPAREQN, type in the number

(R0004222 ex.) and click Next Block.

\*To delete a requisition, do so while you're in the requisition. From the first screen, (Requestor/Delivery Information) click *Record* and *Remove* (twice) to delete requisition completely. It will tell you at the bottom when you have done this successfully.

## How To Look at a Purchase Order or Requisition to see details of it:

\*Go to FPIREQN (requisitions) or FPIPURR (purchase orders) (if you have the access) and type in number (R0017658/P0167596), click "next block" and it shows you the details of the order.

\*You can also add your backup if you failed to do so before completing your requisition. Process is the same as if you were attaching from FPAREQN

| X Purchase/Blanket/Change Order Query FPIPURR 9.0 (SITH)                                                                                              |                                 | ADD 🖡 | 🖁 retrieve | 🛔 RELATED | 🗱 TOOLS |  |  |
|----------------------------------------------------------------------------------------------------|---------------------------------|-------|------------|-----------|---------|--|--|
| Purchase Order: P0168432 🔋                                                                                                    | Blanket Order:                  |       |            |           | Go      |  |  |
| Change Sequence:                                                                                                    |                                 |       |            |           |         |  |  |
| Number                                                                                                    | Enter the PO# and Click on "GO" |       |            |           |         |  |  |
| A                                                                                                    |                                 |       |            |           |         |  |  |
| Get Started: Complete the fields above and click Go. To search by name, press TAB from an ID field, enter your search criteria, and then press ENTER. |                                 |       |            |           |         |  |  |
|                                                                                                    |                                 |       |            |           |         |  |  |
|                                                                                                    |                                 |       |            |           |         |  |  |

| <ul> <li>Purchase/Dia</li> </ul> | anket/Unange Order Query FPIPORR 9.0 (SITH)  |                                                  |                                   |                         |               |            |                       | R TOULS         |       |
|----------------------------------|----------------------------------------------|--------------------------------------------------|-----------------------------------|-------------------------|---------------|------------|-----------------------|-----------------|-------|
| Purchase Order: P016             | 68432 Blanket Order: Change Sequence Number: |                                                  |                                   |                         |               |            | Start O               | ver             |       |
| • PURCHASE/BLANKET O             | ORDER INQUIRY: DOCUMENT INFORMATION          |                                                  |                                   |                         |               | <b>0</b> i | nsert 📮 Delete 🧧 Copy | Y, Filter       |       |
| Purchase Order<br>Blanket Order  |                                              | Click on the Rela                                | ated butt                         | on to Change Bequenc    |               |            |                       |                 |       |
| Order Date                       | 07/29/2014                                   |                                                  |                                   |                         | n In Suspense | ADD        | Pretrieve             | 뤝 RELATED       |       |
|                                  |                                              | Accounting Total 17,490.22                       |                                   |                         | Document      | Q þ        | earch                 |                 |       |
| PURCHASE/BLANKET O               | ORDER INQUIRY: DOCUMENT INFORMATION          |                                                  |                                   |                         |               |            |                       |                 |       |
|                                  | ✓ Complete                                   |                                                  | Requisition<br>Document Text      |                         |               | Docu       | Iment Text [F         | DAPOXT]         |       |
|                                  | Approved                                     |                                                  | Buyer Code                        | SW                      |               |            | Doc                   | ument Text [FOA | POXT] |
| Print Date                       | 07/30/2014                                   |                                                  |                                   | Sam Wages               |               |            |                       |                 |       |
| Cancel Date                      |                                              |                                                  | Blanket Order<br>Termination Date |                         |               |            |                       |                 |       |
| Closed Date                      | 08/29/2014                                   |                                                  |                                   | Rush Order              |               |            |                       |                 |       |
| Activity Date                    | 07/29/2014                                   |                                                  |                                   | NSF Checking            |               |            |                       |                 |       |
| User ID                          | RIVERA                                       |                                                  |                                   |                         | 7             |            |                       |                 |       |
| Туре                             | Regular                                      | When using account 7                             |                                   |                         |               |            |                       |                 |       |
| Cancel Reason                    |                                              | budget. Please put you section of your requisit  |                                   | •                       |               |            |                       |                 |       |
|                                  | Purchase Order Created from Requisition      | go under "Related",<br>additional line items und | "Item                             | Text" <u>instead of</u> |               |            |                       |                 |       |

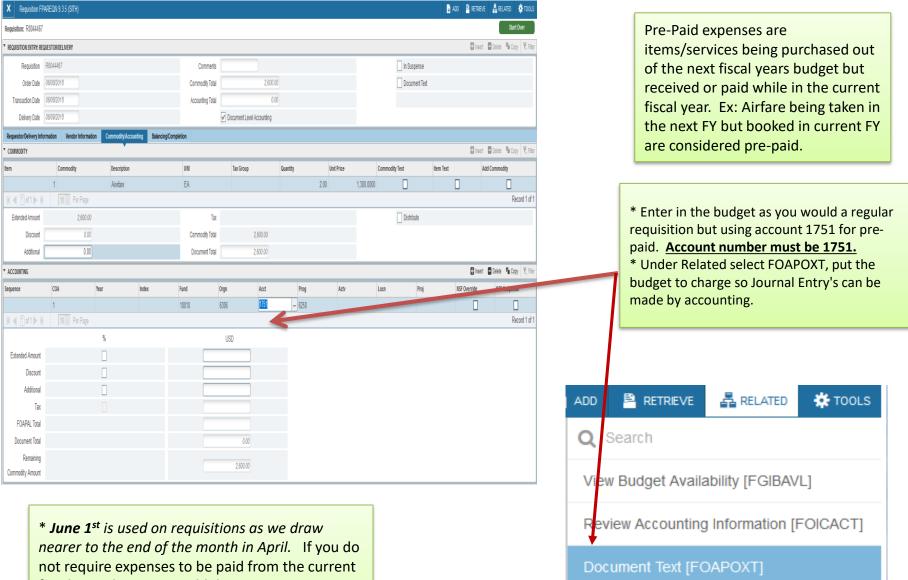

Document Text [FOAPOXT]

\* June 1<sup>st</sup> is used on requisitions as we draw nearer to the end of the month in April. If you do not require expenses to be paid from the current fiscal year than you would date your requisition 6/1<sup>st</sup> under <u>Order Date, Transaction Date and</u> <u>Delivery Date</u>, so that those expenses get paid out of next fiscal year.

| Procurement Text Entry FOAPOXT 9.3.5 (SITH)                                                                                                    |                                          | Click on "GO" to open the                                                                          | _                                  |           | 🔒 ADD                 | 🖹 retrieve        | 🛔 RELATED     | 🗱 TOOLS |
|----------------------------------------------------------------------------------------------------|------------------------------------------|----------------------------------------------------------------------------------------------------|------------------------------------|-----------|-----------------------|-------------------|---------------|---------|
| Text Type: REQ                                                                                                    |                                          | requisition                                                                                        |                                    |           |                       |                   |               | Go      |
| Change Sequence:                                                                                                    |                                          | Item Number:                                                                                       |                                    |           |                       |                   |               |         |
| Vendor: 60462 Heights Office Supply                                                                                                    |                                          | Commodity:                                                                                         |                                    |           |                       |                   |               |         |
|                                                                                                    |                                          | Description                                                                                        |                                    |           |                       |                   |               |         |
| Modify Clause:                                                                                                    |                                          | Copy Commodity:                                                                                    |                                    |           |                       |                   |               |         |
|                                                                                                    |                                          | Text                                                                                               |                                    |           |                       |                   |               |         |
| Default Increment: 10                                                                                                    |                                          |                                                                                                    |                                    |           |                       |                   |               |         |
| Get Started: Complete the fields above and click Go. To search by name, press TAB from an II                                                                                                    | D field, enter your search criteria, and | d then press ENTER.                                                                                |                                    |           |                       |                   |               |         |
| _                                                                                                    | Y Procurement Text Entry FOAPOXT         | 3.3.5 (SITH)                                                                                       |                                    |           | 🔒 ADD                 | 🖹 RETREVE 🛔 RELA  | ED 🌞 TOOLS    |         |
|                                                                                                    | Text Type: REQ Code: R0044467 Chang      | e Sequence: Item Number: Vendor: 60462 Heights Office Supply Commodity Description: Modify Clause: | Copy Commodity Text: Default Incre | ement: 10 |                       |                   | Start Over    |         |
| 🖶 Insert 🗧 Delete                                                                                                    | * PROCUREMENT TEXT ENTRY                 |                                                                                                    |                                    |           |                       | 🗄 Insert 📮 Delete | Copy Ϋ Filter |         |
|                                                                                                    | Text                                     |                                                                                                    | Clause llumber                     | Pri       | int*                  | Line              |               |         |
| Insert (F6)                                                                                                    | June 17 -25 to attend conference         |                                                                                                    |                                    |           | <ul> <li>✓</li> </ul> |                   | 20            |         |
|                                                                                                    | FY 18/19 ****10010-6306-7202-6250****    |                                                                                                    |                                    |           |                       |                   |               |         |
|                                                                                                    | (                                        | Page                                                                                               |                                    |           |                       |                   | Record 3 of 3 |         |
| description and then skip a line<br>by entering : and then list the FY<br>and GL account number for the<br>Journal Entry. Use the insert<br>button or F6 to add additional<br>lines. Click Save in the lower right<br>corner to save your work. |                                          |                                                                                                    |                                    |           |                       |                   |               |         |
|                                                                                                    |                                          |                                                                                                    |                                    |           |                       |                   |               |         |

ă ⊻

Activate W